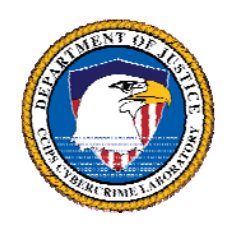

## **DIGITAL FORENSICANALYSIS METHODOLOGY**

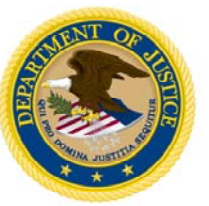

### **PROCESS OVERVIEW**

# **CASE-LEVEL ANALYSIS**

Department of Justice (DOJ) Computer Crime and intellectual Property Section (CCIPS) Cybercrime Lab http://www.cybercrime.gov (202) 514-1026

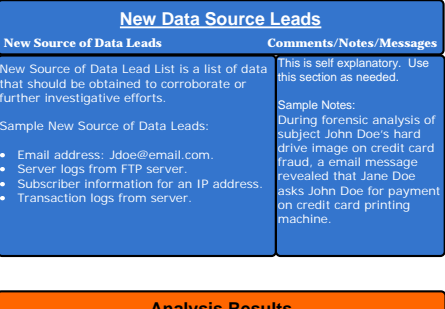

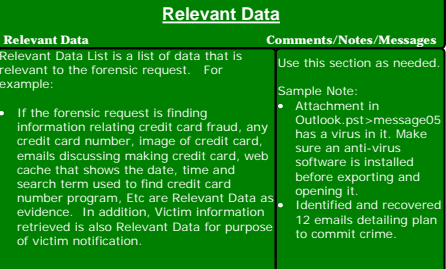

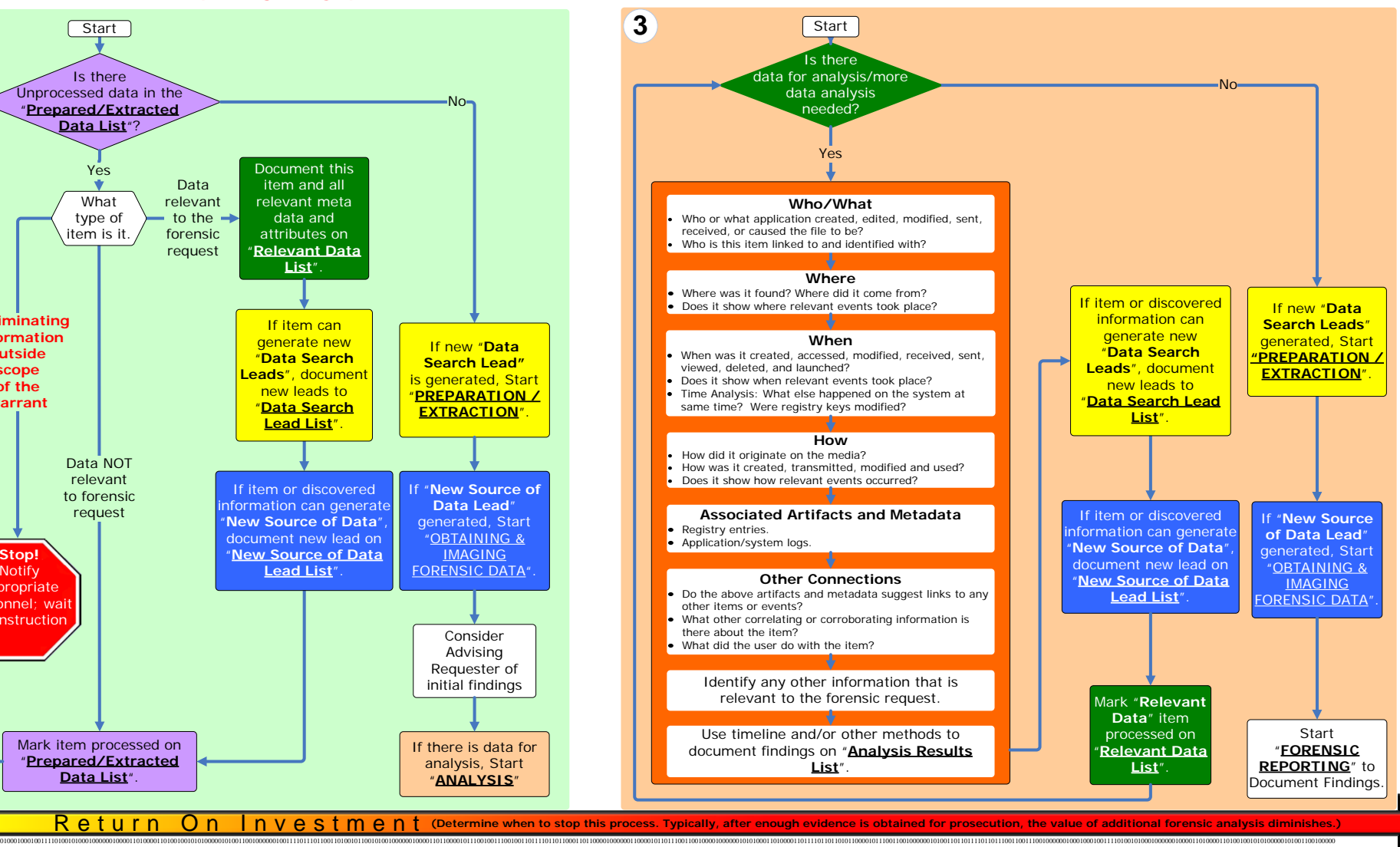

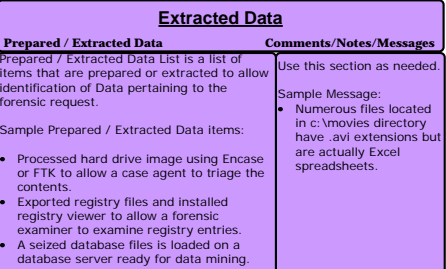

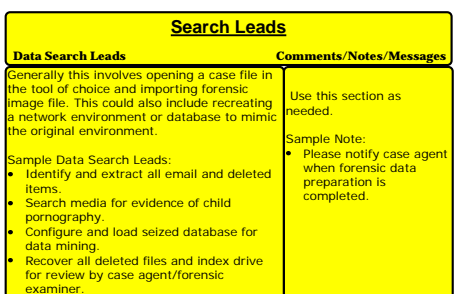

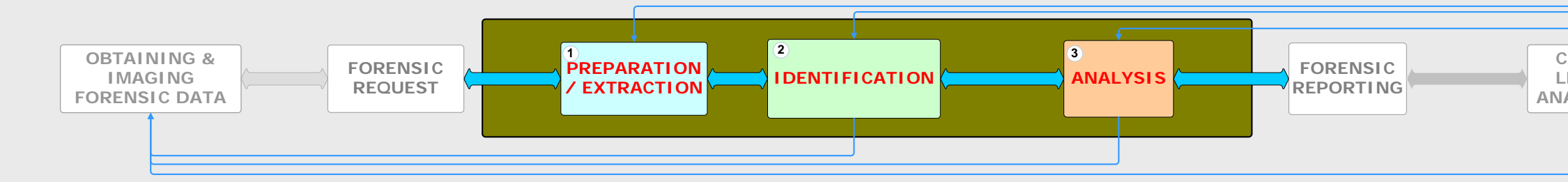

**ANALYSIS**

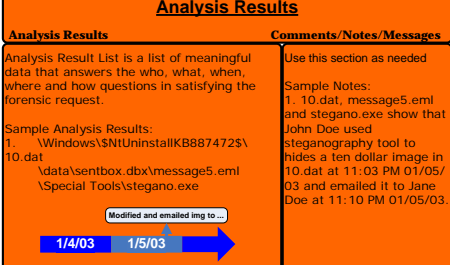

#### **IDENTIFICATION**

Is there Unprocessed data in the "**Prepared/Extracted Data List**"? Nc Mark item processed on "**Prepared/Extracted Data List**".Yes If new "**Data Search Lead"**is generated, Start "**PREPARATION / EXTRACTION**". Start If there is data for analysis, Start "**ANALYSIS**" **New Source of Data Lead**" enerated, Star "OBTAINING & **IMAGING**<br>FORENSIC DATA" Document this item and all relevant meta data and attributes on "**Relevant Data List**". **Incriminating Information outside scope of the warrant** Data relevant to the forensic request **Stop!**  Notify appropriate personnel; wait for instruction**If item can** generate new "**Data Search Leads**", docume new leads to "**Data Search Lead List**". item or discovered ation can genera **Lew Source of Data** ocument new lead o **New Source of Data Lead List**". Data NOT relevant to forensic request Consider Advising Requester of initial findings **2 3 3** What type of item is it.

#### **PREPARATION / EXTRACTION**

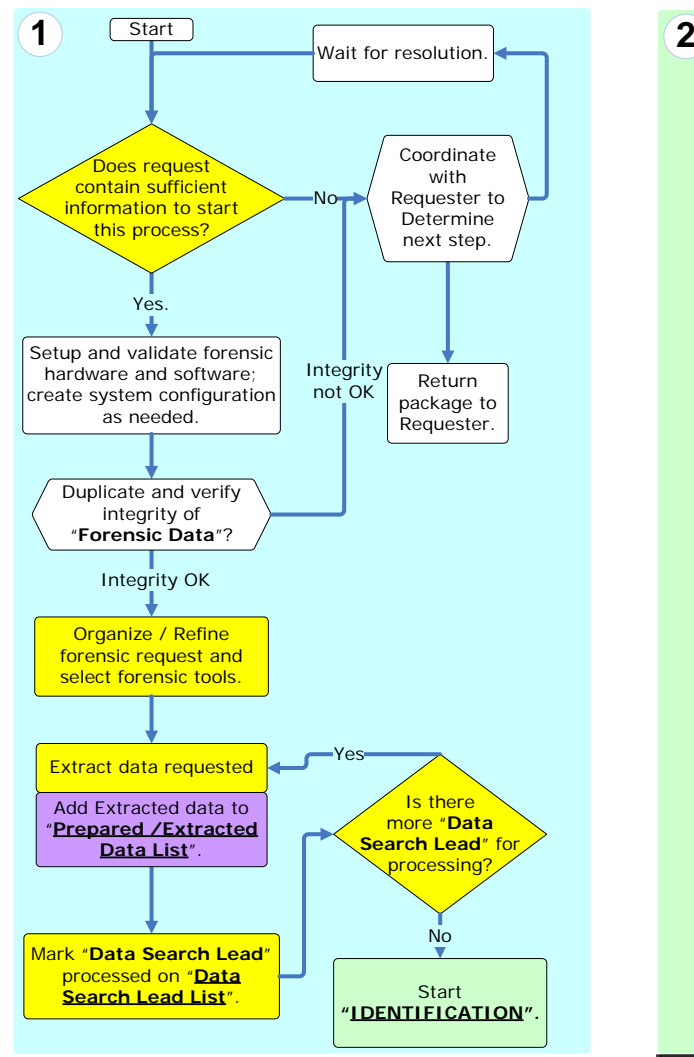

Last Updated: August 22, 2007

#### **LISTS**